## **CPL, une solution sans fil pour Belgacom TV via le réseau électrique**

Grâce à cet adaptateur CPL **supplémentaire**, vous installez très facilement une seconde télévision!

Pour rappel, il est indispensable d'avoir procédé au préalable à l'installation de base (2 adaptateurs CPL).

Il est possible que le modèle des appareils diffère des illustrations.

**1** Branchez l'adaptateur CPL supplémentaire sur la prise électrique. A l'aide du câble gris, raccordez ensuite l'adaptateur CPL au 2e décodeur.

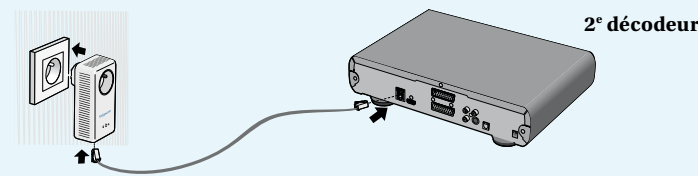

**2** Appuyez  $\bigcirc$  sur le bouton situé sous l'un des adaptateurs CPL déjà configurés.

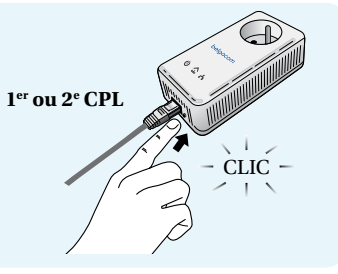

**3** Dans les 2 minutes qui suivent, appuyez  $\bigcup_{1 \text{ sec}}^{i}$  sur le bouton situé sous l'adaptateur CPL supplémentaire : le témoin  $\circledcirc$  de celui-ci doit clignoter.

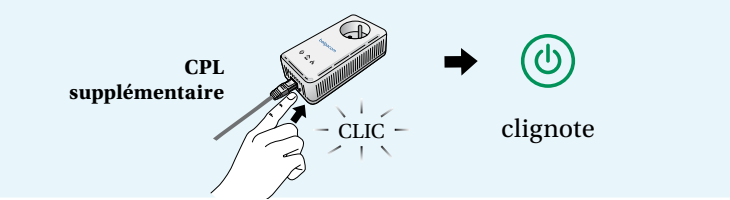

**4** Si vous utilisez une multiprise, branchez-la sur l'adaptateur CPL supplémentaire.

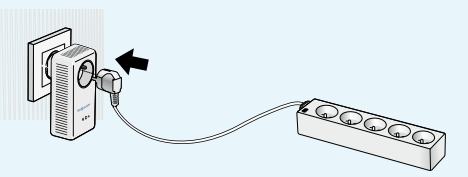

**5** Après quelques secondes, le témoin de l'adaptateur CPL doit être vert. L'installation est alors terminée.

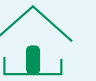

## *Si le témoin est : ou ou*

*Vérifez que les branchements soient effectués correctement et que les multiprises soient bien branchées sur l'adaptateur CPL et non l'inverse.*

*Si le problème persiste, faites une réinitialisation de l'adaptateur CPL supplémentaire, en maintenant enfoncé* le bouton situé sous l'adaptateur CPL.<sup>12 sec</sup>

*Le témoin* **d** *doit clignoter et le témoin*  $\circledcirc$ *doit ensuite devenir fixe.* 

*Recommencez la procédure à partir du point 2.*

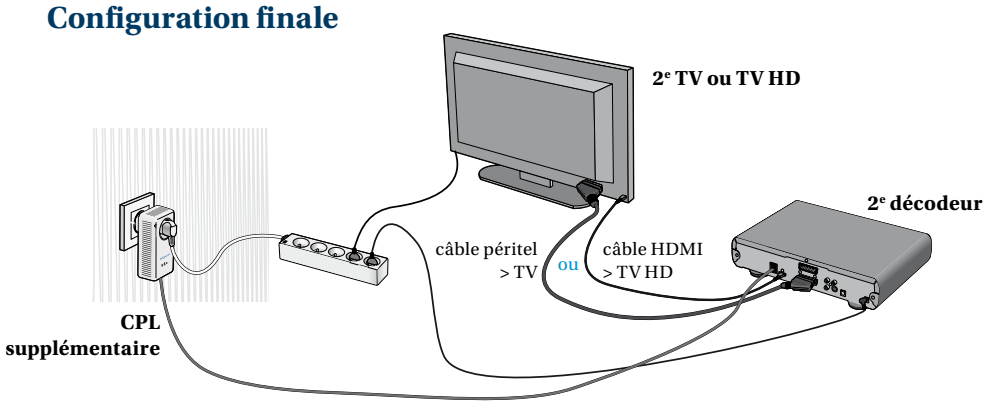

## **Profitez pleinement de Belgacom TV!**

Vous avez encore des questions? Appelez gratuitement le **0800 33 700.**

![](_page_0_Picture_23.jpeg)

belgacom